# **Photoshop 2021 (version 22) KeyGenerator**

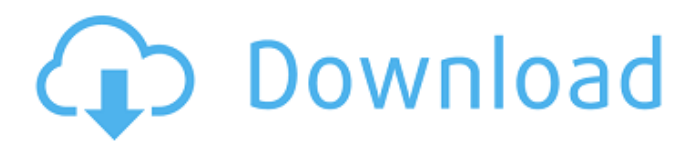

## **Photoshop 2021 (version 22) Crack Incl Product Key**

\*\*Calibration:\*\* Because Photoshop is a bitmap imaging program, it handles color in a bit-by-bit fashion—pixel by pixel. Most color input and output options are accessed through the program's \_toolbox\_.

### **Photoshop 2021 (version 22) Crack + Patch With Serial Key**

Although Photoshop Elements has a high-class photo retouching features, it is very easy to use and can be quite user-friendly compared to the professional version. This guide was written for use with the Adobe Creative Cloud version of Photoshop Elements 11. Chapter 1: Installing Photoshop Elements 11 Recommended: This tutorial assumes you have an unlimited Adobe Creative Cloud subscription. If you don't have one, use a free online trial version and make sure you cancel it or buy your own subscription before starting. Before starting, we recommend you install the latest version of Photoshop Elements 11. Before you begin Make sure you have an unlimited Creative Cloud subscription or a free online trial version. If you don't have a free trial, you can download the first 14 days for free by following the steps below. If you have problems, contact us. Step 2 - Open the Photoshop Elements Preferences dialog and click Add Features on the left side. Step 3 - Fill in your details in the dialog and click Add. Step 4 - After the installation finishes, click OK. The Installation is Complete dialog appears. If you are working with a Mac, click OK. Step 5 - Go to the Photoshop Elements > Preferences > User Interface Step 6 - Click on Install Now. The Installation Progress dialog appears. Step 7 - When the installation completes, go to Applications and open Photoshop Elements In this tutorial We are going to install and configure Photoshop Elements and start using it as a graphic editor. You need to do this and use Photoshop Elements to use the features in this guide. If you don't have a subscription to the Creative Cloud, you will not be able to use any Adobe products, including Photoshop Elements. There are some pretty advanced Photoshop tools that are used in this guide. Some of the most common Photoshop features used in this tutorial are Pen tool, Eraser tool and Paintbrush tool. It's also important to note that the Adobe Creative Cloud version of Photoshop Elements 11 and the free version are entirely different, and the free version works only with the web browsers and versions of Adobe Photoshop Elements published before the 10th of October 2013. However, due to its simplicity, it makes this tutorial a lot easier to understand. Note that this is a really simple guide. We will be editing out most of the features of Photoshop Elements, so even if 9b3c6dd9d5

#### **Photoshop 2021 (version 22) Crack+ Incl Product Key**

Chronic kidney disease: barriers to care. Chronic kidney disease is an increasingly prevalent health problem in the United States. The majority of people living with chronic kidney disease receive limited health care. The most current estimates indicate that approximately 13% of patients with chronic kidney disease receive dialysis and approximately 8% receive renal transplants. Unfortunately, access to renal dialysis and transplantation is not uniform across the country. Health care providers, patients, and families need to understand how to successfully manage chronic kidney disease. Increasing levels of education and resources for people with chronic kidney disease are warranted. This article defines chronic kidney disease and discusses the role of health care providers and the family members of chronic kidney disease patients in providing appropriate care.Alexander Abiegni Alexander Abiegni (born in Dorgy, Bas-Rhin, December 24, 1906 - died in Nancy, September 25, 1973) was a French orientalist. Works 1933: L'Egypte et l'Égypte 1935: Les Rôles du statut dans le droit public britannique et français 1943: L'Assyrie, d'après le Testament d'Esdras. 1948: La Cisalpine orientale 1950: L'Égypte dans les temps postérieurs à l'ère égyptienne. 1960: La France dans le désert d'Égypte 1962: Essai sur la constitution d'Ankhesenpe, roi de la Ière Dynasty References External links Category:1906 births Category:1973 deaths Category:People from Bas-Rhin Category:20th-century French historians Category:20th-century French lawyers Category:French Egyptologists Category:French orientalists Category:Officiers of the Légion d'honneurBailey Burlingham gets to sit back on his island bed to read his personal email, a list of special offers, and misspelled search requests, among them "abusty." It can be maddening, sure, but Burlingham is among the tech industry'

#### **What's New in the?**

Mikhail Gorbachev donned a fake mustache and was photographed by posing as the Soviet leader on the infamous cover of National Enquirer's "Above-Ground Nuclear Munitions" edition in May 1988. Also featured on the cover is former President Ronald Reagan, former Austrian chancellor Bruno Kreisky, and Soviet premier Mikhail Gorbachev. Gorbachev, according to a June 6 New York Times report, made the cover as an apparent rebuttal of an article in the Enquirer that labeled Reagan, who had recently embraced Gorbachev's attempts to ease tensions between the US and the USSR, as "Moscow's Man in Washington." The false cover included a photograph of Reagan next to former British prime minister Margaret Thatcher, and next to a smiling Gorbachev and an "anti-nuclear missiles" symbol. The Los Angeles Times said it knew what Gorbachev was "mocking" the Enquirer's cover. Jim McGrath, editor of the Enquirer, said Gorbachev wanted to mock Reagan's political enemies. Gorbachev, who grew up in the Soviet city of Gorky, created the Bonfire of the Vanities exhibit in 1987 as a "major gesture toward reform" of his nation. The Enquirer said at the time that the display demonstrated Gorbachev's commitment to furthering his country's defense policies as well as to "clear the air" with the US. The Enquirer cited a 1988 statement by the institute's director, Michael Kammen, who said that the exhibit was designed to be "a bombshell." The article noted that a simple search of "the institute's Web site turns up more than 300 essays, articles, [and] cartoons" that argue in favor of eliminating nuclear weapons. A Part of Hearst Digital Media Esquire participates in various affiliate marketing programs, which means we may get paid commissions on editorially chosen products purchased through our links to retailer sites. 1 0 E x p a n d (-13  $* \times * *$  $2 + 5 - 2 * x * * 2 - 2 * (-13 +$ 

## **System Requirements:**

Minimum: OS: Windows XP/Vista Processor: 1GHz Memory: 256MB Graphics: DirectX 9 compatible video card (must be integrated) DirectX: Version 9.0 Hard Disk: 15-25GB free space Sound: DirectX compatible sound card (must be integrated) Additional Notes: The game may not work correctly in some configurations. In the following cases the game may fail to launch or crash to desktop. The correct configuration can be found here: Minimum:OS:

Related links:

[https://travelwithme.social/upload/files/2022/07/8Do8YAAycrfcEM9ZbjXj\\_05\\_56a8af0632a1150da955](https://travelwithme.social/upload/files/2022/07/8Do8YAAycrfcEM9ZbjXj_05_56a8af0632a1150da9554c184ede217c_file.pdf) [4c184ede217c\\_file.pdf](https://travelwithme.social/upload/files/2022/07/8Do8YAAycrfcEM9ZbjXj_05_56a8af0632a1150da9554c184ede217c_file.pdf) <https://himarkacademy.tech/blog/index.php?entryid=7055> <https://murmuring-springs-85716.herokuapp.com/maldwell.pdf> <https://moodle.ezorock.org/blog/index.php?entryid=7107> <https://www.easyblogging.in/wp-content/uploads/2022/07/latrzil.pdf> <https://shielded-hollows-52049.herokuapp.com/yabglyn.pdf> <https://www.madrassah.mu/blog/index.php?entryid=6573> <https://www.pakruojovarpas.lt/advert/adobe-photoshop-cs6-jb-keygen-exe-x64/> <https://orbeeari.com/photoshop-cc-2018-activator-download-for-windows-latest-2022/> [https://www.techclipse.com/photoshop-2020-version-21-activation-code-with-keygen-for-pc](https://www.techclipse.com/photoshop-2020-version-21-activation-code-with-keygen-for-pc-updated-2022/)[updated-2022/](https://www.techclipse.com/photoshop-2020-version-21-activation-code-with-keygen-for-pc-updated-2022/) [https://enricmcatala.com/wp-content/uploads/2022/07/Photoshop\\_CS3.pdf](https://enricmcatala.com/wp-content/uploads/2022/07/Photoshop_CS3.pdf) <http://www.bayislistings.com/photoshop-2021-version-22-5-nulled-winmac/> [http://areaspettacoli.com/wp-content/uploads/Adobe\\_Photoshop\\_2021\\_Version\\_224.pdf](http://areaspettacoli.com/wp-content/uploads/Adobe_Photoshop_2021_Version_224.pdf) [https://nucleodenegocios.com/adobe-photoshop-cc-2015-version-18-crack-keygen-download-mac](https://nucleodenegocios.com/adobe-photoshop-cc-2015-version-18-crack-keygen-download-mac-win-2022/)[win-2022/](https://nucleodenegocios.com/adobe-photoshop-cc-2015-version-18-crack-keygen-download-mac-win-2022/) [https://sc-designgroup.com/wp-content/uploads/2022/07/Adobe\\_Photoshop\\_2021\\_Version\\_225\\_unive](https://sc-designgroup.com/wp-content/uploads/2022/07/Adobe_Photoshop_2021_Version_225_universal_keygen__Activation_Key.pdf) rsal keygen Activation Key.pdf <https://hydro-keener-85801.herokuapp.com/windjan.pdf> <https://midpointtechnologygroup.com/sites/default/files/webform/eleeteag319.pdf> [https://asylumtheatre.com/wp](https://asylumtheatre.com/wp-content/uploads/2022/07/Photoshop_2021_Version_2211_PCWindows.pdf)[content/uploads/2022/07/Photoshop\\_2021\\_Version\\_2211\\_PCWindows.pdf](https://asylumtheatre.com/wp-content/uploads/2022/07/Photoshop_2021_Version_2211_PCWindows.pdf) <https://sanditcorp.com/blog/index.php?entryid=4041> [https://vkraini.com/upload/files/2022/07/qsdYtCEtKE59gHntv4sa\\_05\\_1535ded5e40e468226f59f8573c](https://vkraini.com/upload/files/2022/07/qsdYtCEtKE59gHntv4sa_05_1535ded5e40e468226f59f8573cf1bcd_file.pdf) [f1bcd\\_file.pdf](https://vkraini.com/upload/files/2022/07/qsdYtCEtKE59gHntv4sa_05_1535ded5e40e468226f59f8573cf1bcd_file.pdf) <https://www.encon.be/en/system/files/webform/charido153.pdf> <https://perlevka.ru/advert/adobe-photoshop-cs3-crack-serial-number-license-key-full-free-win-mac/> [https://friengo.com/wp-content/uploads/2022/07/Photoshop\\_2021\\_Activation\\_\\_\\_Latest\\_2022.pdf](https://friengo.com/wp-content/uploads/2022/07/Photoshop_2021_Activation___Latest_2022.pdf) <https://ead.institutoinsigne.com.br/blog/index.php?entryid=7066> [https://madeinamericabest.com/wp](https://madeinamericabest.com/wp-content/uploads/2022/07/Photoshop_CS5_keygenexe__With_Full_Keygen_Latest_2022.pdf)[content/uploads/2022/07/Photoshop\\_CS5\\_keygenexe\\_\\_With\\_Full\\_Keygen\\_Latest\\_2022.pdf](https://madeinamericabest.com/wp-content/uploads/2022/07/Photoshop_CS5_keygenexe__With_Full_Keygen_Latest_2022.pdf) <https://inge-com.fr/adobe-photoshop-2022-version-23-with-license-key-free-download-updated-2022/> [https://orbeeari.com/wp-content/uploads/2022/07/Adobe\\_Photoshop\\_2021\\_Version\\_2231\\_Crack\\_Keyg](https://orbeeari.com/wp-content/uploads/2022/07/Adobe_Photoshop_2021_Version_2231_Crack_Keygen_With_Serial_number__With_Keygen_Free_Downlo.pdf) en\_With\_Serial\_number\_With\_Keygen\_Free\_Downlo.pdf <https://www.periodicoelapogeo.com.ar/site/advert/photoshop-2021-version-22-4-3-keygen-only/> [https://frozen-dawn-12580.herokuapp.com/Adobe\\_Photoshop\\_CC\\_2018\\_version\\_19.pdf](https://frozen-dawn-12580.herokuapp.com/Adobe_Photoshop_CC_2018_version_19.pdf) <https://quiet-cove-60222.herokuapp.com/karfeor.pdf>